# **EaseUS MobiAnyGo**

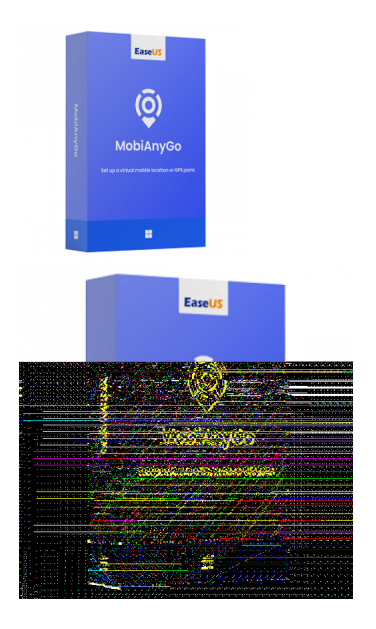

Código para activar EaseUS MobiAnyGo para MAC. Código original que se canjea en el sitio web del fabricante Entrega inmediata directo a su correo electrónico. Duración permanente desde el momento de su activación. Versión valida hasta 5 dispositivos. Cambia la ubicación de tu iPhone/iPad/iPod y oculta tu ubicación actual por seguridad.

Calificación: Sin calificación **Precio** \$UYU 2.169

[Haz una pregunta sobre este producto](https://3clics.uy/index.php?option=com_virtuemart&view=productdetails&task=askquestion&virtuemart_product_id=1232&virtuemart_category_id=175&tmpl=component&ml=1)

## Descripción

Este programa te permitirá cambiar tu ubicación en el GPS de tus dispositivos iOS, iPhone, iPad, también te permite cambiar y establecer rutas que coincidan en tiempo real; además de ser útil para cambiar la ubicación para el uso de aplicaciones de entretenimiento o apps de citas, para aumentar el campo de coincidencia.

### **Recomendado para:**

Personas que necesiten ocultar su verdadera trayectoria por motivos de seguridad o por el uso de aplicaciones con restricción de ubicación.

### **Compatibilidad y sistemas operativos.**

iPhone 4s, 5, 5s, 6, 6s, 6 Plus, 6s Plus, 7, 7 Plus, 8, 8 Plus, X, XS, XS Max, XR, 11, 11 Pro, 12

iPad mini2, 3, 4, Air, Air 2, Pro

iPod touch

### **Envío del producto:**

Tanto la compra como el envío e instalación se hacen de forma digital. Podrá descargar el programa desde easeus.com e ingresar el código que entregamos para activar el programa.

**Empresa y facturación.**

3clics es una empresa registrada en el Uruguay. Nuestra empresa emite factura o boleta por todos los productos vendidos.

**EaseUS MobiAnyGo Simulador de ubicación GPS Cambiar ubicación en iPhone Falsificar ubicación en Android Engañar a aplicaciones de ubicación Moverse virtualmente en mapas Modificar coordenadas GPS Falsificar movimiento en GPS Herramienta de cambio de ubicación Spoofing de ubicación Simular viajes en GPS Proteger privacidad en aplicaciones de ubicación Cambiar GPS en juegos móviles Desbloquear funciones basadas en ubicación Ubicación falsa en aplicaciones de redes sociales Crear rutas personalizadas en GPS Simular ubicaciones remotas**